# **Notas de la versión de PlateSpin Protect 11.2 SP1**

Noviembre de 2017

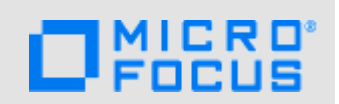

PlateSpin Protect 11.2 SP1 (11.2.1) incluye nuevas funciones y mejoras. Además, varios problemas anteriores se han resuelto. También se han solucionado problemas importantes de rendimiento y fiabilidad.

La documentación de este producto está disponible en formato HTML y PDF en el sitio Web de [documentación de PlateSpin Protect 11.2 SP1](http://www.netiq.com/documentation/platespin-protect-11-2-1) (http://www.netiq.com/documentation/platespinprotect-11-2-1).

Para obtener información sobre cómo adquirir y descargar este producto, consulte el sitio Web del producto [PlateSpin Protect](https://www.microfocus.com/products/platespin/protect/).

## **1 Novedades**

PlateSpin Protect 11.2 SP1 incluye numerosas funciones nuevas y mejoras.

Muchas de estas mejoras se realizaron en respuesta directa a las sugerencias de nuestros clientes. A todos les agradecemos su tiempo y su valiosa aportación. Esperamos que siga ayudándonos a garantizar que nuestros productos satisfagan todas sus necesidades. Puede publicar comentarios en la [discusión sobre PlateSpin Protect de](https://forums.novell.com/forumdisplay.php/1338-PlateSpin-Protect) *[Micro Focus Forums](https://forums.novell.com/forumdisplay.php/1338-PlateSpin-Protect)* (https://forums.novell.com/ forumdisplay.php/1338-PlateSpin-Protect), nuestro sitio Web de la comunidad que incluye notificaciones de productos, blogs y grupos de usuarios de productos.

- [Sección 1.1, "Cambio de marca", en la página 1](#page-0-0)
- [Sección 1.2, "Transferencia basada en bloques para los clústeres de Windows", en la página 1](#page-0-1)
- [Sección 1.3, "Configuraciones compatibles", en la página 2](#page-1-0)
- [Sección 1.4, "Almacenamiento", en la página 4](#page-3-0)
- [Sección 1.5, "Seguridad", en la página 5](#page-4-0)
- [Sección 1.6, "Rendimiento", en la página 5](#page-4-1)

### <span id="page-0-0"></span>**1.1 Cambio de marca**

PlateSpin Protect 11.2 SP1 ahora es un producto de la marca Micro Focus. El cambio de marca no afecta a las características del producto, las vías de instalación ni los nombres de archivo. Sus licencias actuales siguen siendo válidas.

#### <span id="page-0-1"></span>**1.2 Transferencia basada en bloques para los clústeres de Windows**

Protect 11.2 SP1 es compatible con la transferencia basada en bloques para los clústeres de Windows Server. En WindowsClusterMode se debe establecer el valor SingleNodeBBT en la configuración de PlateSpin. Los clústeres de Windows compatibles son:

Microsoft Windows Server 2016

- Microsoft Windows Server 2012 R2
- Microsoft Windows Server 2008 R2

Consulte "Preparación para la protección de clústeres de Windows" (https://www.netiq.com/ documentation/platespin-protect-11-2-1/protect\_user/data/wkld-clusters.html) en la *Guía del usuario de PlateSpin Protect*.

### <span id="page-1-0"></span>**1.3 Configuraciones compatibles**

PlateSpin Protect 11.2 SP1 incluye compatibilidad ampliada con las configuraciones siguientes.

- [Sección 1.3.1, "Cargas de trabajo Windows", en la página 2](#page-1-1)
- [Sección 1.3.2, "Cargas de trabajo Linux", en la página 2](#page-1-2)
- [Sección 1.3.3, "Contenedores de máquinas virtuales", en la página 3](#page-2-0)
- [Sección 1.3.4, "Controladores blkwatch", en la página 3](#page-2-1)

#### <span id="page-1-1"></span>**1.3.1 Cargas de trabajo Windows**

PlateSpin Protect 11.2 SP1 es compatible con las siguientes cargas de trabajo Windows de origen:

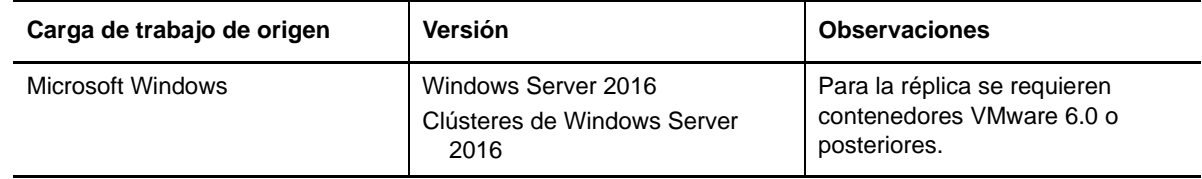

Para obtener información sobre todas las cargas de trabajo Windows compatibles con PlateSpin Protect 11.2 SP1, consulte "Cargas de trabajo Windows compatibles" en la *Guía del usuario de PlateSpin Protect*.

#### <span id="page-1-2"></span>**1.3.2 Cargas de trabajo Linux**

PlateSpin Protect 11.2 SP1 es compatible con las siguientes cargas de trabajo Linux de origen:

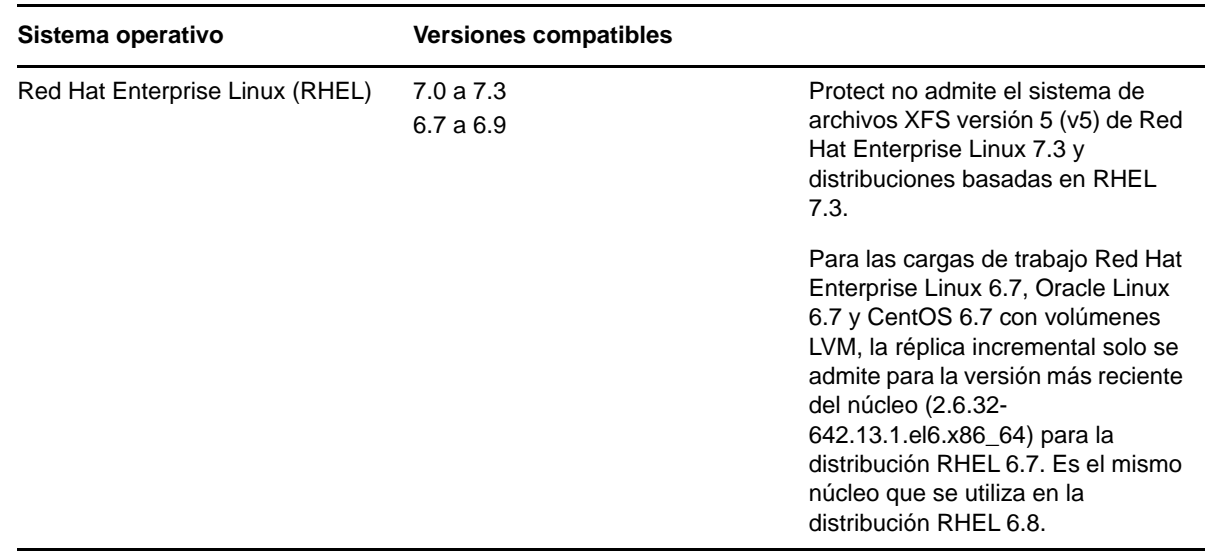

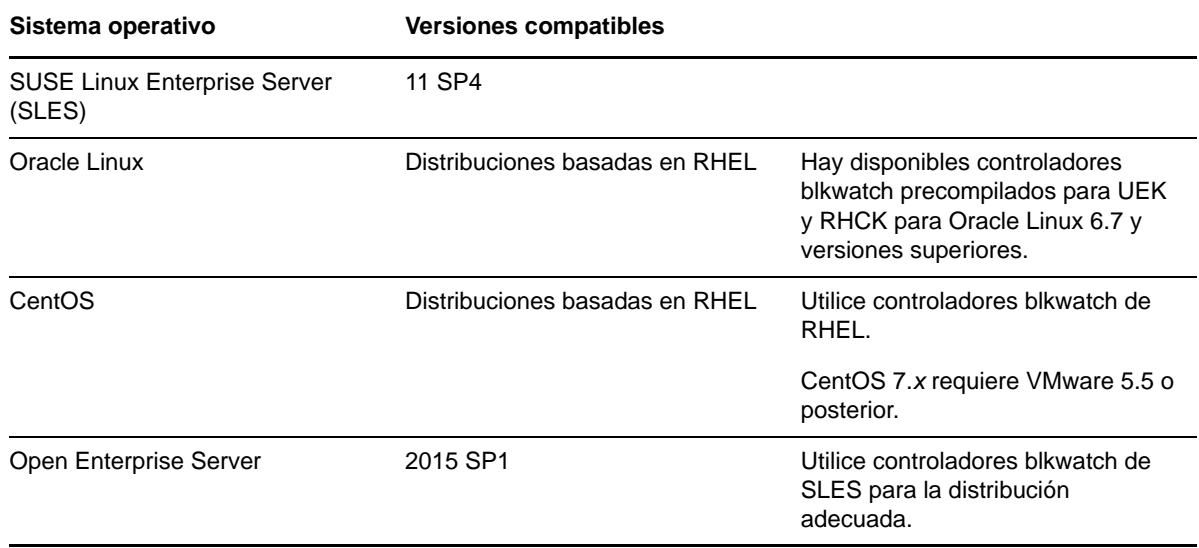

Para obtener información sobre todas las cargas de trabajo Linux compatibles con PlateSpin Protect 11.2 SP1, consulte "Cargas de trabajo Linux compatibles" en la *Guía del usuario de PlateSpin Protect*.

#### <span id="page-2-0"></span>**1.3.3 Contenedores de máquinas virtuales**

PlateSpin Protect 11.2 SP1 es compatible con los siguientes contenedores de máquinas virtuales de destino:

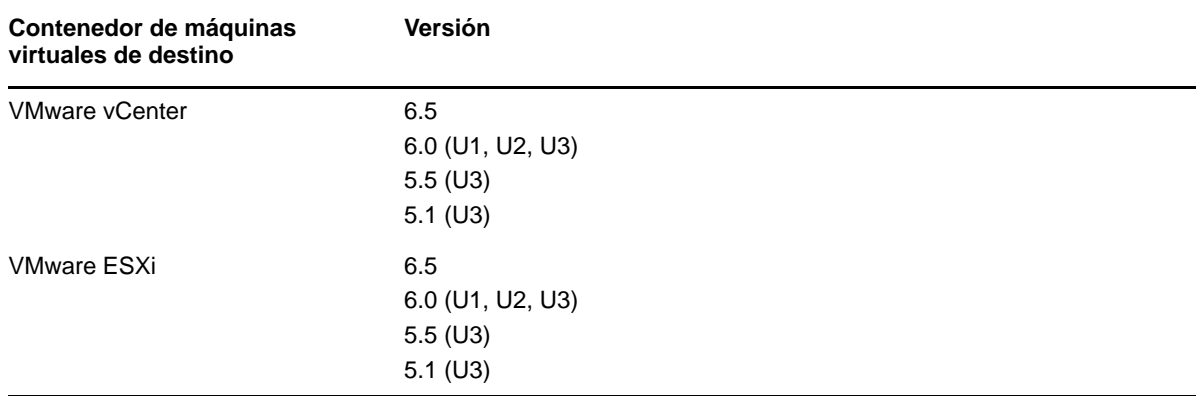

Para obtener información sobre los contenedores de máquinas virtuales compatibles con PlateSpin Protect 11.2 SP1, consulte el apartado "Contenedores de máquinas virtuales compatibles" (https:// www.netiq.com/documentation/platespin-protect-11-2-1/protect\_user/data/supportedconfigurations.html#supported-vm-containers) de la *Guía del usuario de PlateSpin Protect*.

#### <span id="page-2-1"></span>**1.3.4 Controladores blkwatch**

PlateSpin Protect 11.2 SP1 incluye controladores blkwatch para las siguientes distribuciones de Linux recientemente admitidas:

- Red Hat Enterprise Linux 6.7 a 6.9 y 7.0 a 7.3
- SUSE Linux Enterprise Server 11 SP4

Esta versión también es compatible con el controlador blkwatch precompilado para las versiones de Oracle Linux (anteriormente conocido como Oracle Enterprise Linux) que utilizan el núcleo Unbreakable Enterprise Kernel (OEK). Los controladores están disponibles para las instancias de Oracle Linux que tienen instalado el núcleo Red Hat Compatible Kernel (RHCK) estándar o el núcleo Unbreakable Enterprise Kernel (UEK). En otras versiones de Oracle Linux, solo hay disponibles controladores precompilados para el núcleo estándar.

- Oracle Linux 6 (U7, U8, U9)
- Oracle Linux 7 (GA, U1, U2, U3)

Para obtener una lista de distribuciones de Linux que no son de depuración para las que PlateSpin Protect cuenta con un controlador blkwatch, consulte el apartado "Distribuciones de Linux compatibles con Protect" en la *Guía del usuario de PlateSpin Protect*.

#### <span id="page-3-0"></span>**1.4 Almacenamiento**

PlateSpin Protect 11.2 SP1 incluye las mejoras siguientes para los medios de almacenamiento.

#### **1.4.1 Estrategia de asignación de almacenamiento "igual que el origen"**

La estrategia de asignación de almacenamiento "igual que el origen" configura los objetos de almacenamiento para los discos y volúmenes de destino en la ubicación de almacenamiento de destino utilizando el mismo diseño, tamaño y formato que los volúmenes de la carga de trabajo de origen.

#### **1.4.2 Sistemas de archivos**

PlateSpin Protect 11.2 SP1 no admite el sistema de archivos XFS versión 5 (v5), disponible en Red Hat Enterprise Linux 7.3 y en distribuciones basadas en RHEL 7.3.

#### **1.4.3 VMware vSAN**

PlateSpin Protect 11.2 SP1 es compatible con VMware vSAN 5.5 y 6.2 en los contenedores VMware vCenter de destino.

#### **1.4.4 Discos en bruto LVM**

PlateSpin Protect 11.2 SP1 es compatible con volúmenes de discos en bruto LVM para configuraciones de tipo "igual que el origen" en cargas de trabajo Linux.

#### **1.4.5 Configuración de instantáneas NSS para la réplica del grupo de NSS**

PlateSpin Protect 11.2 SP1 admite la opción de aprovechar instantáneas NSS para la réplica del grupo de NSS. Para obtener más información, consulte "Configuración de instantáneas NSS para la réplica del grupo de NSS" (https://www.netiq.com/documentation/platespin-protect-11-2-1/ protect\_user/data/linux-snapshots.html#data-transfer-nss-snaps) en la *Guía del usuario de PlateSpin Protect.*

## <span id="page-4-0"></span>**1.5 Seguridad**

PlateSpin Protect 11.2 SP1 actualiza la biblioteca de C de GNU (glibc) para solucionar la vulnerabilidad [CVE 2015-7547](https://web.nvd.nist.gov/view/vuln/detail?vulnId=CVE-2015-7547) (https://web.nvd.nist.gov/view/vuln/detail?vulnId=CVE-2015-7547), un desbordamiento de búfer basado en la pila en la función getaddrinfo() del DNS glibc del cliente.

PlateSpin Protect 11.2 SP1 actualiza OpenSSL para solucionar los problemas de vulnerabilidad de OpenSSL. Para obtener más información, consulte el [proyecto OpenSSL](http://openssl.org) (http://openssl.org).

### <span id="page-4-1"></span>**1.6 Rendimiento**

PlateSpin Protect 11.2 SP1 mejora el rendimiento de los elementos siguientes:

- Controlador OFX
- Tareas de configuración de la carga de trabajo en la interfaz Web

## **2 Cambios importantes en el comportamiento o el uso**

En PlateSpin Protect 11.2 SP1 se han resuelto problemas que afectaban al comportamiento o el uso de las funciones siguientes:

- [Sección 2.1, "Retraso del inicio de pulsación del controlador OFX", en la página 5](#page-4-2)
- [Sección 2.2, "Tamaño de memoria de toma de control", en la página 5](#page-4-3)
- [Sección 2.3, "Fijación de IP de NAT", en la página 6](#page-5-0)
- [Sección 2.4, "Instantánea VSS y copias de seguridad", en la página 6](#page-5-1)
- [Sección 2.5, "Los nombres de nodos de clústeres no distinguen mayúsculas de minúsculas", en](#page-5-2)  [la página 6](#page-5-2)
- [Sección 2.6, "Limpieza del archivoOFX\\* temporal \(Linux\)", en la página 6](#page-5-3)

#### <span id="page-4-2"></span>**2.1 Retraso del inicio de pulsación del controlador OFX**

Para evitar errores de descubrimiento producidos por problemas de sincronización, se establece un retraso del inicio de pulsación por defecto de 15 segundos (15 000 ms) en el controlador OFX. La pulsación del controlador se puede configurar añadiendo la clave de registro HeartbeatStartupDelayInMS en la carga de trabajo de origen. Esta clave de registro no se configura por defecto. Consulte "Modificación del retraso del inicio de pulsación del controlador OFX" (https://www.netiq.com/documentation/platespin-protect-11-2-1/protect\_user/data/controllerheartbeat.html) en la *Guía del usuario de PlateSpin Protect.*

#### <span id="page-4-3"></span>**2.2 Tamaño de memoria de toma de control**

PlateSpin Protect 11.2 SP1 mejora el rendimiento de la réplica al aumentar la cantidad de memoria asignada al entorno de réplica. En la configuración de PlateSpin, el valor por defecto del parámetro TakeControlMemorySizeinMB se ha aumentado de 512 MB a 768 MB.

**Nota:** en una actualización, el valor del parámetro aumenta o disminuye automáticamente al nuevo valor por defecto de 768 MB. Si define un valor personalizado superior, debe restablecerlo manualmente después de la actualización.

## <span id="page-5-0"></span>**2.3 Fijación de IP de NAT**

Si una carga de trabajo de origen se encuentra en un entorno NAT, puede configurar la carga de trabajo de destino para que use la dirección IP pública de NAT de la carga de origen como primera dirección cuando intenta asignar la IP de NAT al conectarse con la máquina de origen para la réplica.

## <span id="page-5-1"></span>**2.4 Instantánea VSS y copias de seguridad**

Como práctica recomendada, asegúrese de que no se ejecuta ninguna copia de seguridad durante el corto período en el que se crea la instantánea VSS (Servicio de instantáneas de volumen de Microsoft) para la réplica de la carga de trabajo Windows. Esta práctica se aplica a cualquier software que use VSS para crear instantáneas, incluidos los antivirus, las copias de seguridad SQL, etc.

### <span id="page-5-2"></span>**2.5 Los nombres de nodos de clústeres no distinguen mayúsculas de minúsculas**

En esta versión, se permiten nombres de nodos de clúster en mayúsculas y minúsculas. Los nombres de nodo no distinguen mayúsculas y minúsculas.

## <span id="page-5-3"></span>**2.6 Limpieza del archivoOFX\* temporal (Linux)**

En esta versión se ha añadido un paso de limpieza para eliminar los archivos  $\sigma$ fx. \* temporales del directorio /tmp después de que se ejecute una tarea de réplica. Puede eliminar manualmente los archivos ofx.\* existentes del directorio /tmp.

# **3 Plataformas no compatibles**

PlateSpin Protect 11.2 SP1 ya no admite la protección de plataformas de escritorio (estaciones de trabajo) para cualquier sistema operativo.

## **4 Problemas conocidos**

Micro Focus se esfuerza por garantizar que nuestros productos ofrezcan soluciones de calidad para sus necesidades de software empresarial. No existen problemas conocidos para PlateSpin Protect 11.2 SP1.

Si necesita ayuda con algún problema, visite la página de [asistencia técnica de Micro Focus](https://www.microfocus.com/support-and-services/) (https:// www.microfocus.com/support-and-services/) y seleccione la categoría de producto correspondiente.

- ◆ Sección 4.1, "El validador no impide que se añadan cargas de trabajo RHEL/CentOS/OL 7.3 [con el sistema de archivos XFS v5", en la página 7](#page-6-0)
- [Sección 4.2, "Discos dinámicos de Windows: error Npart 28: el dispositivo <nombre> no tiene](#page-6-1)  [suficiente espacio libre \(no queda espacio en el dispositivo\)", en la página 7](#page-6-1)
- [Sección 4.3, "Las particiones Linux se crean en particiones inversas del mismo disco en](#page-7-0)  [máquinas virtuales de destino Linux", en la página 8](#page-7-0)
- [Sección 4.4, "Se debe recrear al menos una partición de intercambio", en la página 8](#page-7-1)

## <span id="page-6-0"></span>**4.1 El validador no impide que se añadan cargas de trabajo RHEL/ CentOS/OL 7.3 con el sistema de archivos XFS v5**

**Problema:** PlateSpin Protect 11.2 SP1 no admite XFS versión 5 (v5), disponible en Red Hat Enterprise Linux (RHEL) 7.3 y en distribuciones basadas en esa versión, incluidas CentOS 7.3 y Oracle Linux 7.3. Las instalaciones por defecto de Oracle Linux 7.3 UEK y RHCK utilizan el sistema de archivos XFS v4.x.

En la interfaz Web, el validador del sistema de archivos de la carga de trabajo de origen no impide que se pueda configurar una carga de trabajo con el sistema de archivos XFS v5. Sin embargo, se produce un error inesperado en la tarea de copia de datos con un mensaje en el registro del sistema donde se indica que el tipo de sistema de archivos es incorrecto.

Para verificar si la carga de trabajo de origen utiliza el sistema de archivos XFS v5, introduzca lo siguiente en la carga de trabajo de origen como usuario root:

dmesg | grep XFS

Devuelve el mensaje siguiente:

... Mounting V5 Filesystem

**Solución:** para cargas de trabajo Linux de origen basadas en la distribución RHEL 7.3, utilice el sistema de archivos XFS v4.*x* o uno anterior, o bien utilice un sistema de archivos compatible diferente.

## <span id="page-6-1"></span>**4.2 Discos dinámicos de Windows: error Npart 28: el dispositivo <nombre> no tiene suficiente espacio libre (no queda espacio en el dispositivo)**

**Problema:** una carga de trabajo Windows de origen tiene un volumen dinámico simple o un volumen dinámico distribuido. Las particiones miembro del disco dinámico de Windows se inicializan como MBR, pero el tamaño del volumen supera los 2 TB. Cuando el volumen se crea en la carga de trabajo de destino, se produce un error de disco:

Npart error code 28 msg=Device sdd does not have enough free space (no space left on device)

Protect no admite los discos dinámicos de Windows en el destino. El disco dinámico se almacenará en la carga de trabajo de destino como un disco de volumen básico simple. Si la suma de tamaño total de las particiones de un disco dinámico supera el límite de tamaño de la partición MBR de 2 TB, el disco de destino deberá inicializarse como GPT.

El error Npart se produce porque el proceso de suma pasa por alto la última partición miembro cuando calcula si debe inicializar el disco de destino como MBR o como GPT. En la mayoría de los casos, el tamaño total combinado está muy por debajo o muy por encima del límite de 2 TB para las particiones MBR y el disco de destino se inicializa correctamente como MBR o como GPT. En raras ocasiones, el tamaño de la última partición es suficientemente grande para que el tamaño del disco supere el límite de 2 TB. Debido a que en el cálculo se omite dicha partición, el disco se particiona de forma incorrecta como MBR y el espacio disponible se limita a 2 TB. (Error 1046179)

**Solución:** realice una de las siguientes acciones:

Vuelva a particionar el origen e inicialice el disco dinámico como GPT.

-O bien-

 Si el disco dinámico utiliza MBR, se necesita un parche. Póngase en contacto con el [servicio de](https://www.netiq.com/support/kb/product.php?id=PlateSpin_Protect)  [asistencia técnica](https://www.netiq.com/support/kb/product.php?id=PlateSpin_Protect) (https://www.netiq.com/support/kb/product.php?id=PlateSpin\_Protect) o busque los parches más recientes en el [buscador de parches de Micro Focus.](https://download.microfocus.com/patch/finder/#) (https:// download.microfocus.com/patch/finder/#)

### <span id="page-7-0"></span>**4.3 Las particiones Linux se crean en particiones inversas del mismo disco en máquinas virtuales de destino Linux**

**Problema:** en una carga de trabajo Linux con varias particiones Linux en el mismo disco, estas particiones se crean en orden inverso en la carga de trabajo de destino. Por ejemplo, si el orden de las particiones de origen es AB, el orden de las particiones de destino será BA. (Errores 988650 y 970822)

**Solución:** el orden de las particiones Linux del disco no afecta al funcionamiento. La máquina de destino funciona de la forma prevista.

#### <span id="page-7-1"></span>**4.4 Se debe recrear al menos una partición de intercambio**

**Problema:** en una carga de trabajo Linux, un archivo de intercambio estándar o un archivo de intercambio LVM no se reconocen después del descubrimiento como archivos de intercambio debido a un error de pvscan. Se produce un error de validación:

Validation failed: [ProtectionSpec:SwapSpaceWillBeRecreated] At least one swap partition must be recreated in the target. Swap space /dev/mapper/rootvg-swap will not be recreated in the target (Error de validación:

[ProtectionSpec:SwapSpaceWillBeRecreated] Se debe recrear al menos una partición de intercambio en el destino. El espacio de intercambio /dev/mapper/rootvg-swap no se recreará en el destino)

Puede que se vean afectados los procesos de descubrimiento y failover. (Errores 967241 y 1025310)

**Solución:** se requiere un parche. Póngase en contacto con el [servicio de asistencia técnica](https://www.netiq.com/support/kb/product.php?id=PlateSpin_Protect) (https:// www.netiq.com/support/kb/product.php?id=PlateSpin\_Protect) o busque los parches más recientes en el [buscador de parches de Micro Focus.](https://download.microfocus.com/patch/finder/#) (https://download.microfocus.com/patch/finder/#)

# **5 Problemas resueltos**

En PlateSpin Protect 11.2 SP1 se han resuelto varios defectos de software de Protect 11.2 sobre los que informaron clientes y partners. Consulte la sección *[Problemas resueltos en PlateSpin Protect](https://www.netiq.com/documentation/platespin-protect-11-2-1/protect_11-2-1_resolved_issues/data/protect_11-2-1_resolved_issues.html)  [11.2 SP1](https://www.netiq.com/documentation/platespin-protect-11-2-1/protect_11-2-1_resolved_issues/data/protect_11-2-1_resolved_issues.html)* (https://www.netiq.com/documentation/platespin-protect-11-2-1/protect\_11-2- 1\_resolved\_issues/data/protect\_11-2-1\_resolved\_issues.html).

# **6 Instalación o actualización de PlateSpin Protect**

Consulte la siguiente información para planificar la instalación o actualización de PlateSpin Protect 11.2 SP1.

- [Sección 6.1, "Requisitos del sistema", en la página 9](#page-8-0)
- [Sección 6.2, "Instalación", en la página 9](#page-8-1)
- [Sección 6.3, "Actualización", en la página 9](#page-8-2)

## <span id="page-8-0"></span>**6.1 Requisitos del sistema**

Para obtener información acerca de los requisitos de una nueva instalación de PlateSpin Protect 11.2 SP1, consulte la sección "Preparación de la instalación de PlateSpin Protect" en la *Guía de instalación y actualización de PlateSpin Protect*. Consulte también ["Instalación](#page-8-1)".

Para la actualización, PlateSpin Protect 11.2 SP1 se puede aplicar a una instalación base de PlateSpin Protect 11.2, ya sea con Hot Fix o parches aplicados o sin ellos. Consulte también "[Actualización"](#page-8-2).

### <span id="page-8-1"></span>**6.2 Instalación**

Para obtener información sobre la instalación de PlateSpin Protect SP1, consulte el apartado "Instalación de PlateSpin Protect" en la *Guía de instalación y actualización de PlateSpin Protect 11.2*.

### <span id="page-8-2"></span>**6.3 Actualización**

Para actualizar el servidor de PlateSpin a PlateSpin Protect 11.2 SP1, debe contar con una instalación previa de PlateSpin Protect 11.2, en el host del servidor de PlateSpin, ya sea con Hot Fix o parches aplicados o sin ellos. No se admiten otras actualizaciones directas. Para las versiones anteriores de PlateSpin Protect, primero debe actualizar a la versión 11.2 y luego actualizar a PlateSpin Protect 11.2 SP1.

Para obtener información sobre cómo actualizar el servidor de PlateSpin a la versión 11.2 SP1, consulte "Actualización de PlateSpin Protect" en la *Guía de instalación y actualización de PlateSpin Protect*.

# **7 Información sobre la licencia**

Para obtener información sobre cómo activar la licencia de PlateSpin Protect, consulte "Activación de la licencia del producto" en la *Guía del usuario de PlateSpin Protect.*

## **8 Versiones anteriores**

Para obtener los documentos de notas de la versión incluidos en las versiones anteriores de PlateSpin Protect, visite el sitio Web de [documentación de PlateSpin Protect 11.2 SP1](http://www.netiq.com/documentation/platespin-protect-11-2-1) y diríjase a *Previous Releases* (Versiones anteriores) en la parte inferior del índice.

## **9 Cómo ponerse en contacto con Micro Focus**

Nuestro objetivo es proporcionar documentación que satisfaga sus necesidades. Si tiene sugerencias para mejorar la documentación, haga clic en **comment this topic** (comentar sobre este tema) en la parte inferior de cualquier página de la versión HTML de la documentación. Si lo desea, también puede enviar un correo electrónico a [Documentation-Feedback@microfocus.com](mailto:Documentation-Feedback@microfocus.com).

Para problemas específicos de productos, póngase en contacto con el servicio de asistencia de Micro Focus en <https://www.microfocus.com/support-and-services/>.

Hay disponible información técnica adicional y consejos en varias fuentes:

- Documentación del producto, artículos de la base de conocimientos y vídeos: [https://](https://www.microfocus.com/support-and-services/) [www.microfocus.com/support-and-services/](https://www.microfocus.com/support-and-services/)
- Páginas de la comunidad de Micro Focus:<https://www.microfocus.com/communities/>

# **10 Información legal**

Para obtener información acerca de la información legal, las marcas comerciales, las renuncias de responsabilidad, las garantías, la exportación y otras restricciones de uso, los derechos del gobierno estadounidense, la directiva de patentes y el cumplimiento de la norma FIPS, consulte el sitio [https://](https://www.microfocus.com/about/legal/) [www.microfocus.com/about/legal/.](https://www.microfocus.com/about/legal/)

#### **Copyright © 2017 NetIQ Corporation, una empresa de Micro Focus. Reservados todos los derechos.**

#### **Concesión de la licencia**

Las licencias adquiridas para PlateSpin Protect 11 y versiones posteriores no se pueden usar para PlateSpin Protect 10.3 o versiones anteriores.